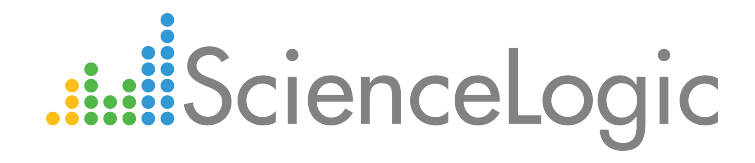

# Dell EMC: XtremIO PowerPack Release Notes

Version 104

## Table of Contents

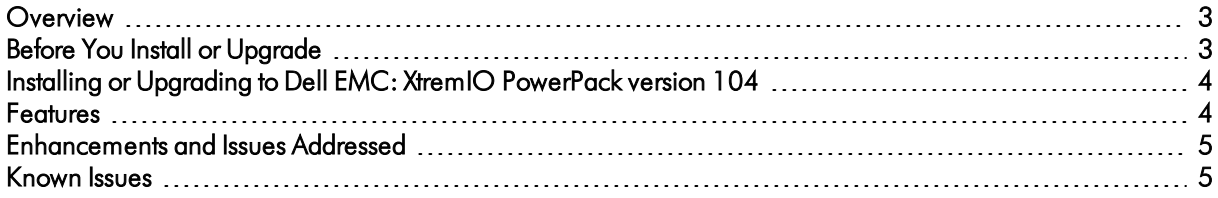

#### <span id="page-2-0"></span>**Overview**

Version 104 of the *Dell EMC: XtremIO* PowerPack includes improvements to various Dell EMC XtremIO Dynamic Applications.

- Minimum Required Platform Version: 8.2.0
- Support Status: GA
- Other Key Information: When configuring a discovery session for an XtremIO system:
	- <sup>o</sup> The *Initial Scan Level* setting must be set to *5. Deep Discovery*
	- <sup>o</sup> The *Detection Method & Port* field must include *TCP: 443 - https*

This document describes:

- <sup>l</sup> *Pre-install or [pre-upgrade](#page-2-1) information*
- <sup>l</sup> *The [installation](#page-3-2) and upgrade process for the PowerPack*
- <sup>l</sup> *The features [included](#page-3-1) in version 104*
- <sup>l</sup> *The [enhancements](#page-4-0) and issues addressed in version 104*
- <sup>l</sup> *The known issues that affect [version](#page-4-1) 104*

### <span id="page-2-1"></span>Before You Install or Upgrade

Ensure that you are running ScienceLogic system version 8.2.0 or later before installing the *Dell EMC: XtremIO* PowerPack version 104.

NOTE: For details on upgrading the ScienceLogic platform, see the appropriate ScienceLogic Release Notes.

### <span id="page-3-2"></span><span id="page-3-0"></span>Installing or Upgrading to Dell EMC: XtremIO PowerPack ve rsion 104

TIP: By default, installing a new version of a PowerPack will overwrite all content in that PowerPack that has already been installed on the target system. You can use the *Enable Selective PowerPack Field Protection* setting in the Behavior Settings page (System > Settings > Behavior) to prevent the new PowerPack from overwriting local changes for some commonly customized fields.

NOTE: If you are currently using the Dynamic Applications in the *Dell EMC: XtremIO* PowerPack to monitor devices, collection errors might occur for one or two polling cycles during the installation of a new version. To prevent collection errors during an upgrade, you can optionally disable collection for monitored devices before performing the following steps and re-enable collection after the upgrade.

To install the *Dell EMC: XtremIO* PowerPack for the first time or to upgrade from a previous version:

- 1. Familiarize yourself with the *Known Issues* for this release.
- 2. See the *Before You Install or [Upgrade](#page-2-1)* section. If you have not done so already, upgrade your system to the 8.2.0 or later release.
- 3. Download version 104 of the Dell EMC: XtremIO PowerPack from the Customer Portal to a local computer.
- 4. Go to the PowerPack Manager page (System > Manage > PowerPacks). Click the [Actions] menu and choose *Import PowerPack*. When prompted, import version 104 of the PowerPack.
- 5. Click the [Install] button. For details on installing PowerPacks, see the chapter on *Installing a PowerPack* in the *PowerPacks* manual.

#### <span id="page-3-1"></span>Features

*Dell EMC: XtremIO* PowerPack version 104 includes the following features:

- Dynamic Applications (13) that discover and collect data from Dell EMC XtremIO storage devices
- Event Policies (4) that are triggered when XtremIO storage devices meet certain status criteria
- Device Classes (4) for each type of XtremIO storage device monitored
- A sample credential (1) for discovering XtremIO storage devices

### <span id="page-4-0"></span>Enhancements and Issues Add ressed

The following enhancements and addressed issues are included in version *104* of the Dell EMC: XtremIO PowerPack:

- The device performance statistics are now updated at 10-second intervals for the "Dell EMC: XtremIO Cluster Stats" and "Dell EMC: XtremIO LUN Performance and Capacity Stats" Dynamic Applications. The smallest interval available in previous versions of this PowerPack was 10 minutes.
- This version adds caching support and changes the polling frequency for the "Dell EMC: XtremIO LUN Config " and "Dell EMC: XtremIO LUN Discovery" Dynamic Applications to prevent high CPU utilization.

#### <span id="page-4-1"></span>Known Issues

The following known issue affects version 104 of the *Dell EMC: XtremIO*PowerPack, and it will be addressed in a future release:

• When unsupported performance data is received from the XMS, the following exceptions might be displayed in the system logs: "TypeError: unsupported operand type(s) for +: 'int' and 'unicode'" or "ValueError: max() arg is an empty sequence".

© 2003 - 2017, ScienceLogic, Inc.

All rights reserved.

#### LIMITATION OF LIABILITY AND GENERAL DISCLAIMER

ALL INFORMATION AVAILABLE IN THIS GUIDE IS PROVIDED "AS IS," WITHOUT WARRANTY OF ANY KIND, EITHER EXPRESS OR IMPLIED. SCIENCELOGIC™ AND ITS SUPPLIERS DISCLAIM ALL WARRANTIES, EXPRESS OR IMPLIED, INCLUDING, BUT NOT LIMITED TO, THE IMPLIED WARRANTIES OF MERCHANTABILITY, FITNESS FOR A PARTICULAR PURPOSE OR NON-INFRINGEMENT.

Although ScienceLogic™ has attempted to provide accurate information on this Site, information on this Site may contain inadvertent technical inaccuracies or typographical errors, and ScienceLogic™ assumes no responsibility for the accuracy of the information. Information may be changed or updated without notice. ScienceLogic™ may also make improvements and / or changes in the products or services described in this Site at any time without notice.

#### Copyrights and Trademarks

ScienceLogic, the ScienceLogic logo, and EM7 are trademarks of ScienceLogic, Inc. in the United States, other countries, or both.

Below is a list of trademarks and service marks that should be credited to ScienceLogic, Inc. The ® and ™ symbols reflect the trademark registration status in the U.S. Patent and Trademark Office and may not be appropriate for materials to be distributed outside the United States.

- ScienceLogic™
- EM7<sup>™</sup> and em7™
- Simplify IT™
- Dynamic Application™
- Relational Infrastructure Management™

The absence of a product or service name, slogan or logo from this list does not constitute a waiver of ScienceLogic's trademark or other intellectual property rights concerning that name, slogan, or logo.

Please note that laws concerning use of trademarks or product names vary by country. Always consult a local attorney for additional guidance.

#### **Other**

If any provision of this agreement shall be unlawful, void, or for any reason unenforceable, then that provision shall be deemed severable from this agreement and shall not affect the validity and enforceability of any remaining provisions. This is the entire agreement between the parties relating to the matters contained herein.

In the U.S. and other jurisdictions, trademark owners have a duty to police the use of their marks. Therefore, if you become aware of any improper use of ScienceLogic Trademarks, including infringement or counterfeiting by third parties, report them to Science Logic's legal department immediately. Report as much detail as possible about the misuse, including the name of the party, contact information, and copies or photographs of the potential misuse to: legal@sciencelogic.com

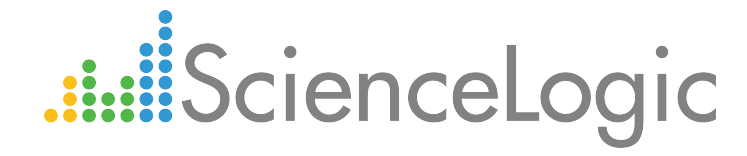

800-SCI-LOGIC (1-800-724-5644)

International: +1-703-354-1010